## **Cognitive Interaction Toolkit - Bug #583**

## **citkat: Implement OpenSearch**

2018-09-20 13:19 - Jan Moringen

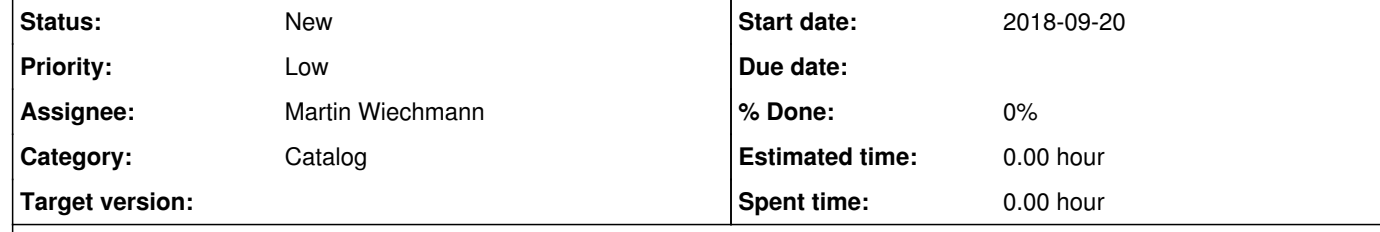

## **Description**

OpenSearch allows advertising search providers to visiting browsers.

UniBi PeVz Example:

<link rel="search"

 href="https://ekvv.uni-bielefeld.de/pers\_publ/publ/bis\_personensuche.xml" type="application/opensearchdescription+xml" title="UniBi Personensuche"> where there referenced specification is <OpenSearchDescription xmlns="http://a9.com/-/spec/opensearch/1.1/"> <ShortName>UniBi Personensuche</ShortName> <Description>Personen- und Einrichtungssuche der Universitaet Bielefeld</Description> <Tags>BIS Personensuche</Tags> <Contact>bissupport@uni-bielefeld.de</Contact> <Url type="text/html" template="https://ekvv.uni-bielefeld.de/pers\_publ/publ/SuchePlugin.jsp?suchbegriff={searchTerms}&btSuche=1"/> <LongName>Universitaet Bielefeld: Personensuche</LongName> <Image height="16" width="16" >

data:image/gif;base64,R0lGODlhEwATAPcAAA9ThL%2FV3mKLrIeryvLt6kRed9jk6sHP0Hadvixjjkt4nNTUyuz%2B%2FyxlnEVplZKbo x9alLC2zdLl9MPL0TtVb1mEos3TyNXe5vDv9DdhhXCIqIusyOPk51FxlqCzzlB1j83Z5ihdhy1mpHKewvfv9159nOXv%2B9TW24GUu% 2F%2F%2B8GaGrLDK4zxhkh5Rg7LD0DRijE1xnytai83W35S30sLP1jNmmdnz%2B4ycsZ293L%2FV5pSnu%2Bbr50JfhPfz8IGat3C Mszdkofz69oalw9bn7m6KrbfM3iFSjP%2F%2F%2FyFbnN%2Fh3111le72%2BGqFn67J1tbh8c3V2TdchmV7jfn56XmZqjprhPf7%2F0 drlCRgkTNmmc%2FR1TBqq9vWzt%2Fp89PPznaSqKGxy7rN51huhTNmmdHf8ubv%2F8bV1x1bi6692Dtokt3m7vH3%2F5WisWSNs 5mnvTNejUtqhVV8oX2nxfDz7d7s%2FMfT5kFmfihrmZqgq%2Bbj7jRZf5XA27TI3vj08Ttmmefs7iFcjfj%2F%2F%2Ff39zNmmSpclStikt %2Fk5yJXhk12ocDM2uDg7szM2yZdmTprpWF2kUxxlMzMzDhhimWHtdHf4IqvzUp9pNXV1dbu92aFqHGIq1JznJ241M7e5i9mp3Ohx bXO5paqv4OZunKSt22GpdHb1WN6lzhojdvW1N7w%2BXSVrqO22Vxuiur2%2Fd73%2FwAAAAAAAAAAAAAAAAAAAAAAAAAAAA AAAAAAAAAAAAAAAAAAAAAAAAAAAAAAAAAAAAAAAAAAAAAAAAAAAAAAAAAAAAAAAAAAAAAAAAAAAAAAAAAAAAAAAA AAAAAAAAAAAAAAAAAAAAAAAAAAAAAAAAAAAAAAAAAAAAAAAAAAAAAAAAAAAAAAAAAAAAAAAAAAAAAAAAAAAAAAAA AAAAAAAAAAAAAAAAAAAAAAAAAAAAAAAAAAAAAAAAAAAAAAAAAAAAAAAAAAAAAAAAAAAAAAAAAAAAAAAAAAAAAAAA AAAAAAAAAAAAAAAAAAAAAAAAAAAAAAAAAAAAAAACH5BAQUAP8ALAAAAAATABMAAAj%2FAI8IHEiwIMEsGDCAkFAlSJAl dNIEUUMRRJpAgR75uUOhA50jJNrkCSOjyiodBd5cOGJqwgdDhlId4WAFQgtNgIZ0%2BAMgQpUuFzYoUGEgRYovh1RwCRLIQyYB BqokcYJDwIA5DsGw2WAiCCAwKiaxYnDik6NSaC7ZaGIlARpRp844qIGGiSVEJaDU2KunwiARDSDNgPOXEBQce9Ds3TviBRAgDd DEecFJy94BRTLs7dOnk%2BO9boSgadCgBgshLuqwAFKDCgIWLPaiQcGjhp0aPEAdmHJoL6ozoGAQIhTqjA9KDQh5cTEqAJtFCYq ocfLjypUVasawIRQjwBILm1QscwoRoAceTFdC5MCQZnuMMnIWSBJvKAAfPBr%2BGMohp5CKQX88QcAWT0SChCFFBJIIEWaYk YMUSRhohiI9VJLFA6qQQoMcSayhRBQ0LGHADY00cgIGWSSRxAUX%2BLHDDhc40aIfXKRhgAEccODHjjz26GOPAQEAOw%3D %3D</Image> <Query role="example" searchTerms="eier" />

 <Developer>BIS, Universitaet Bielefeld</Developer> <Attribution> © 2017 Universitaet Bielefeld </Attribution> <SyndicationRight>open</SyndicationRight> <AdultContent>false</AdultContent> <Language>de</Language> <OutputEncoding>UTF-8</OutputEncoding> <InputEncoding>UTF-8</InputEncoding> </OpenSearchDescription>

**History**

**#1 - 2019-01-28 11:23 - Jan Moringen** *- Priority changed from Normal to Low*